CSC&CSM- MS Office and Networking T<sub>097</sub> Thursday, 17/11/2016 O8:3O - 11:3O

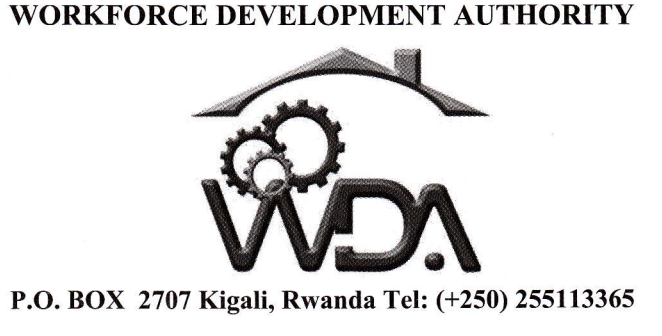

## ADVANCED LEVEL NATIONAL EXAMINATIONS, 2OL6, TECHNICAL AND PROFESSIONAL STUDIES

## EXAM TITLE: Microsoft Office and Networking

OPTIONS: **Computer Science (CSC)** 

Computer Science and Management (CSM)

DURATION: 3 hours

## INSTRUCTIONS: the contract of the contract of the contract of the contract of the contract of the contract of the contract of the contract of the contract of the contract of the contract of the contract of the contract of

The paper is composed of **three (3) main Sections** as follows:

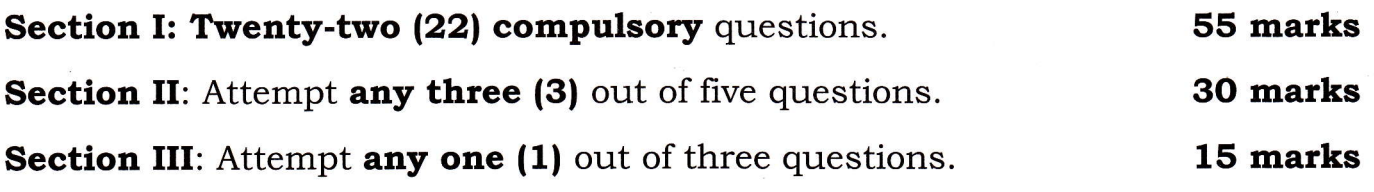

## Note:

Every candidate is required to carefully comply with the above instructions. Penalty measures will be applied on their strict consideration..

WDA / TVET – CSC&CSM — MS Office and Networking — Academic Year 2016<br>

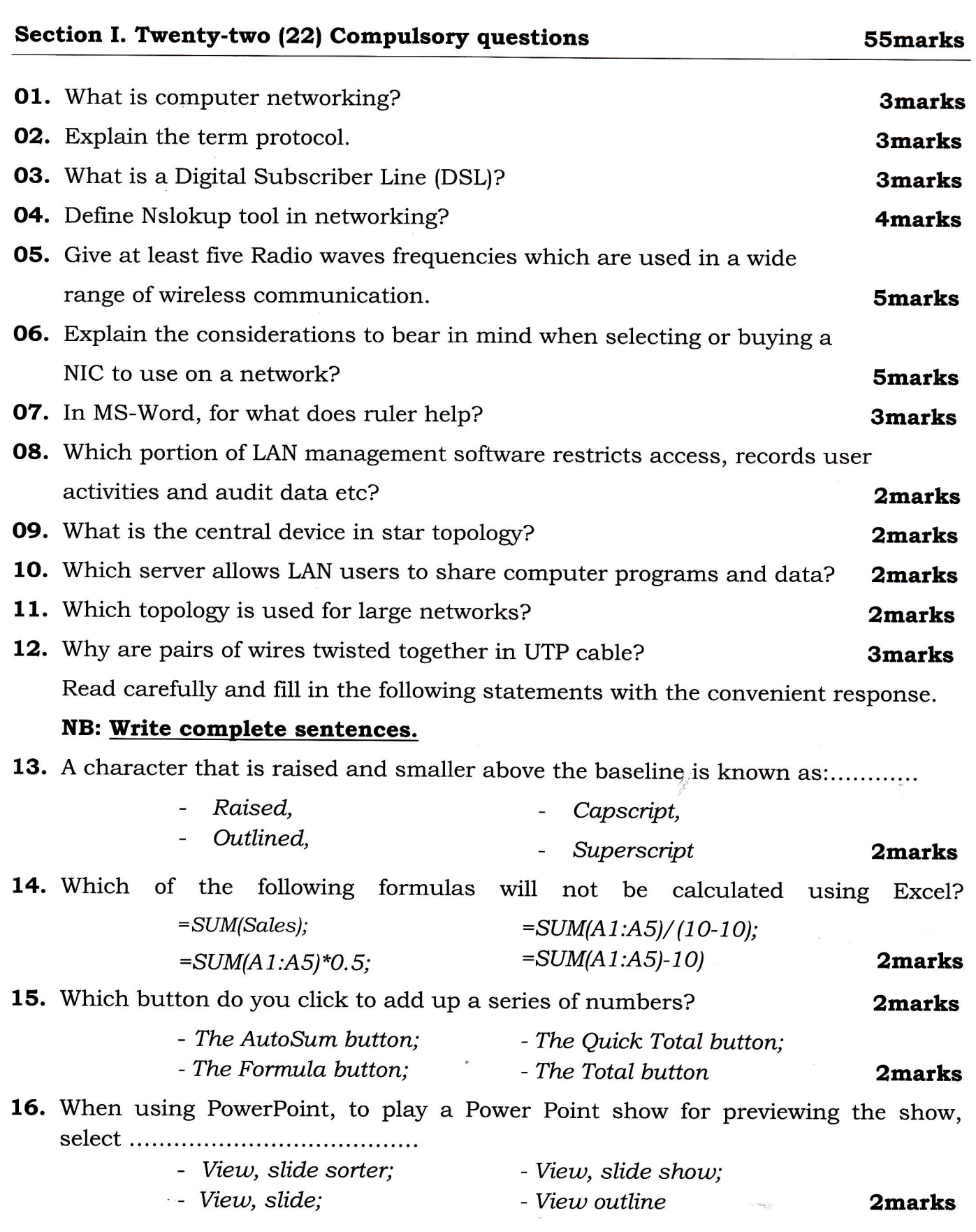

WDA / TVET – CSC&CSM — MS Office and Networking — Academic Year 2016

 $\sim$ 

Page 2 of 4

 $\overline{\mathcal{L}}$ 

**INCORPORATION** 

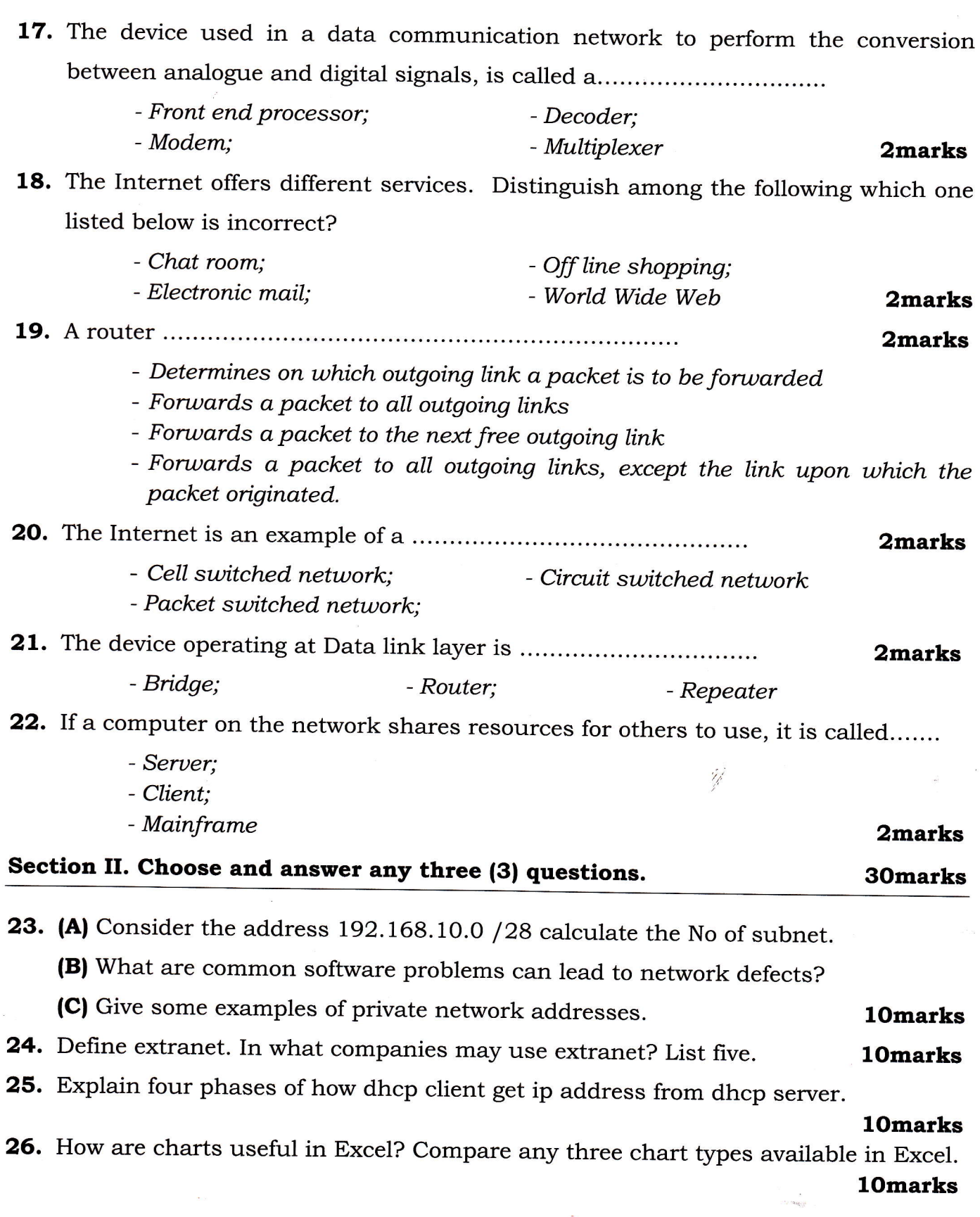

 $\mathcal{O}$  $\sum_{i=1}^{n}$ 

 $\overline{\mathbf{r}}$ 

!

**27.** Write formulas for the operations (a) – (d) based on the spreadsheet given below along with the relevant cell address:

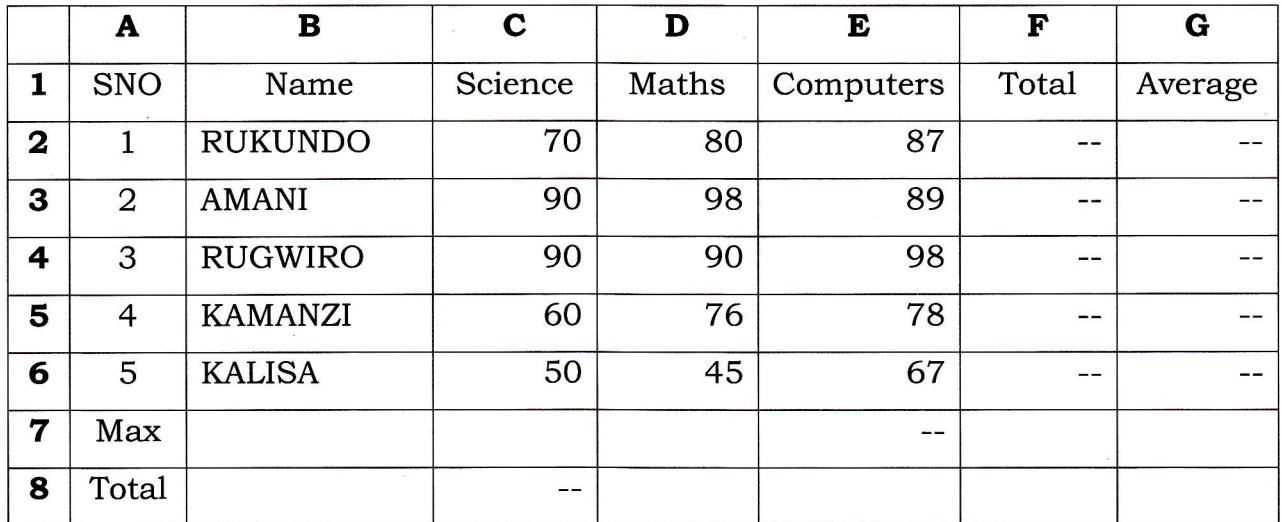

- a. Calculate the Total Marks as sum of Science, Maths & Computers for each student and display them in column F.
- b. Calculate the average marks for each student and display them in column G.
- c. Calculate the highest marks in Computers and display it in cell E7.
- d. Calculate the total number of students appearing for the Science test and display it in cell C8. lOmarks

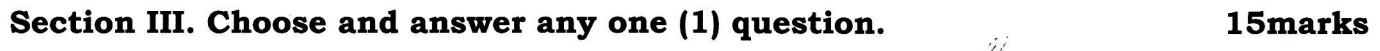

28. The data encapsulation is the process by which the data get modified by each layer being prepared to be transmitted over the network. During that process some layer will add different headers. Which are the OSI layer responsible for the below different types of headers:

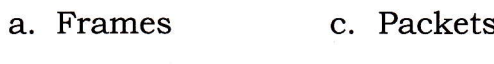

- b. Segments d. Bits
- 29. Differentiate a router from a switch? And give the layer of TCP/IP model by which we found the router and the switch?
- 3O. What is the difference between the HALF-DUPLEX and FULL-DUPLEX?